# Matlab数字仿真在现代控制理论 教学中的应用

# 周 兰,周少武

(湖南科技大学 信息与电气工程学院,湖南 湘潭 411201)

摘 要:Matlab数字仿真可以方便地完成控制系统建模、分析和设计中各种复杂的数学计算和作图,实现控制系统 的仿真运行。在现代控制理论课堂教学中应用 Matlab 进行控制系统模型建立和鲁棒稳定性分析,一方面帮助学生通过 仿真图形直观地理解概念,激发学生学习兴趣,提高学习效率;另一方面实现了控制理论与控制系统案例的紧密联系,大 大增加课堂信息量;同时能让学生在课堂教学中掌握 Matlab这一实用软件,培养学生的动手能力。

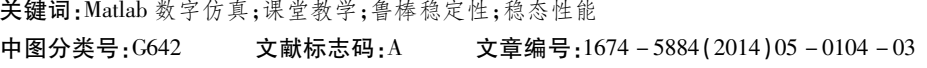

科学技术的发展给控制理论的发展准备了两个重要 的条件———现代数学和数字计算机。现代数学,例如泛函 分析、线性代数等,为现代控制理论提供了多种多样的分 析工具;而数字计算机为现代控制理论发展提供了应用的 平台 $^{[1]}$ 。现代控制理论本质上是时域法,基于状态空间模 型在时域中对系统进行分析和设计。将 Matlab 知识应用 于现代控制理论教学中,使 Matlab 语言和控制原理课程内 容有机地结合,可以降低控制原理的抽象性,激发学生的 学习兴趣,从而有效地提高学生的学习效率和教师课堂教 学质量。本文通过实例探讨Matlab仿真技术在控制系统

模型建立和鲁棒稳定性分析教学中的应用。

#### 1 基于 Matlab 的模型建立与转换

控制系统的数学模型是系统分析和设计的基础,一 般控制理论教学和研究中经常将控制系统分为连续系统 和离散系统,描述系统模型常用的描述方式是传递函数 (矩阵)和状态方程23。传递函数和状态方程之间、连续 系统和离散系统之间可以进行转换。Matlab 控制系统工 具箱中提供了大量的控制系统相互转换的函数,如表 1 所示。

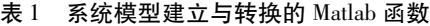

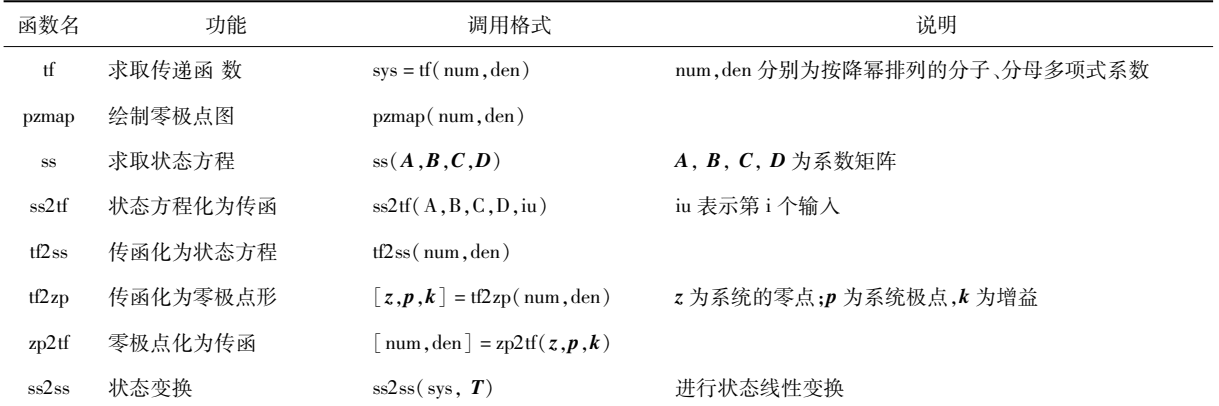

收稿日期: 2014-01-12 基金项目:教育部国家特色建设专业(自动化)项目 作者简介:周 兰(1975-),女,湖南涟源人,副教授,博士,主要从事鲁棒控制与重复控制研究。

例 1 对于传递函数模型 <sup>G</sup>(s)<sup>=</sup> <sup>2</sup>(s+2) (s+1)<sup>2</sup> (s<sup>2</sup> +3s+4)(s<sup>2</sup> +1) . (1) 可以用下面的语句输入 >>num=2[1,2]; >>den=conv([1,1],conv([1,1],conv([134],[10 1])));% conv实现多项式相乘 >>G=tf(num,den)% 得到传递函数 <sup>G</sup>(s)<sup>=</sup> <sup>2</sup>s+<sup>4</sup> s<sup>6</sup> +5s<sup>5</sup> +12s<sup>4</sup> +16s<sup>3</sup> +15s<sup>2</sup> +11s+4 . >>[A,B,C,D]=tf2ss(num,den)% 得到模型系数 A= -5 -12 -16 -15 -11 -4 1 0 0 0 0 0 0 1 0 0 0 0 0 0 1 0 0 0 0 0 0 1 0 0 <sup>0</sup> <sup>0</sup> <sup>0</sup> <sup>0</sup> <sup>1</sup> <sup>0</sup> , B= 1 0 0 0 0 0 , C=[0 0 0 0 2 4], D=0. >>[z,p,k]=tf2zp(num,den)% 得到零极点形式, z=-2,p= -1.5000+1.3229i -1.5000-1.3229i -0.0000+1.0000i -0.0000-1.0000i -1.0000+0.0000i -1.0000-0.0000 i , k=2. >>T=[-11;-1-1];

 $>$   $>$ sys1 = ss( $A$ , $B$ , $C$ , $D$ );

>>sys2=ss2ss(sys1,T)% 经过线性变换 T,得到等价 系统。

对于一个带有时间延迟的多变量传递函数矩阵, 例如

$$
G(s) = \begin{bmatrix} \frac{0.1e^{-0.72s}}{1.7s^2 + 4.4s + 1} & \frac{0.9}{2s + 1} \\ \frac{0.3e^{-0.2s}}{0.6s^2 + 1.9s + 1} & \frac{-0.3e^{-1.29s}}{2.9s + 1} \end{bmatrix} .
$$
 (2)

可以用下面的 Matlab 语句表示

 $>$  >  $\text{gl1} = \text{tf}(0.1, \lfloor 1.74.41 \rfloor, \text{ 'iodelay'}, 0.72);$  $g12 = tf(0.9, [21])$ ;

 $g21 = tf(0.3, [0.61.91], 'iodelay', 0.2);$ 

 $g22 = tf(-0.3, [2.91], 'iodelay', 1.29);$ 

> > G = [g11, g12; g21, g22] % 仿照普通矩阵建立传递 函数。

在 Matlab 语言中,输入离散系统的传递函数和连续 系统传递函数模型一样简单,唯一不同的是,需要输入系 统的采样周期 T,具体语句为:

> > num =  $[b_1, b_2, b_3, \cdots, b_m, b_{m+1}]$ , den =  $[1, a_1, a_2,$  $\ldots$ ,  $a_{n-1}$ ,  $a_n$ ];

> > H = tf( num, den, 'Ts', *T) % T* 为实际采样周期。

目前,很多高校的电气工程及其自动化专业开设了 自动控制原理和现代控制理论这两门控制理论课程,但 是没有独立开设控制系统数字仿真。为了让学生能够系 统地掌握系统模型建立方法,并能够在课程设计和毕业

设计中灵活运用控制理论知识和系统仿真技术,教师应 在现代控制理论的授课过程中通过以上方式介绍 Matlab 在系统模型建立与转换中的应用,提高学生的学习兴趣, 培养学生的动手能力,并加深对控制系统模型的理解。

#### 2 基于 Matlab 的系统鲁棒性分析

建立了系统的数学模型,就可以对系统进行特性分 析。系统的稳定性是最重要的指标,判稳先求根。在 Matlab控制系统工具箱中,求取一个线性定常系统的特 征根只需用 eig(G)函数就可以,不论系统的模型 G是传 递函数、状态方程还是零极点模型,也不论系统是连续还 是离散。

在实际控制工程问题中,由于工作状况变化、外部干 扰和存在建模误差,使得不确定性在控制系统中广泛存 在。因此,控制系统设计必须考虑不确定性带来的影响。 在现代控制理论教学中,会经常提及控制系统的"鲁棒 性" 。所谓鲁棒性,是指控制系统在不确定性条件下维持 稳定性和某些性能的特性<sup>[3]</sup>。同时,在实际控制问题中, 不确定性往往是有界的。在鲁棒控制系统设计中,一般 是假定不确定性在一个可能的范围内变化来进行控制器 的设计,这就意味着设计出来的控制器,在这个可能的不 确定性范围内均能使控制系统的稳定性和性能保持不 变。抓住不确定性变化的范围界限,并在这个范围内进 行最坏情况下的系统设计,这就是鲁棒控制设计的基本 思想。

在本科生的现代控制理论课堂教学中,为了能使学 生较为直观地理解"鲁棒稳定性"这一抽象概念,可以利 用 Matlab 环境和 Simulink 仿真,通过具体实例的仿真图 形来进行解释说明。

例 2 假设控制系统如图 1所示。其中,r(t)为给定 的单位阶跃信号,  $y(t)$  为控制输出,  $e(t) = r(t) - y(t)$ 为跟踪误差(或控制偏差),控制器 K(s)的传递函数为

$$
K(s) = \frac{0.042409(s + 2.413 \times 10^8)(s + 2)}{(s + 1.994)(s^2 + 212.9s + 1.546@ch10^6)},
$$
\n(3)

控制对象传递函数为

$$
G(s) = \frac{0.001602}{0.0001957s^2 + (0.2204 + 0.2\Delta s)s + 1}.
$$

$$
^{(4)}
$$

(4)式中的 Δs为参数不确定性,其变化范围为

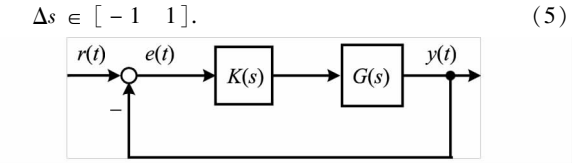

图 1 控制系统模型

通过应用 Matlab 函数 step (feedback  $(K(s) * G)$ (s))),得到单位阶跃响应曲线(图 2),仿真结果表明,控 制系统(图 1)在 3种情形下都渐近稳定,因此,我们就称 系统对不确定性(5)鲁棒稳定。

另外,利用阶跃响应曲线图 2,还可以引导学生理解

二阶系统在改变阻尼系数对系统动态性能的影响。对于 不确定参数 Δs∈ [-1 1],二阶控制系统(4)的阻尼系 数相应地在一定范围内变化。由图 2可以看出,随着阻 尼系数的增大,系统响应速度减慢<sup>[4]</sup>,由图2(a)的振荡响 应变为(b)与(c)的单调上升。

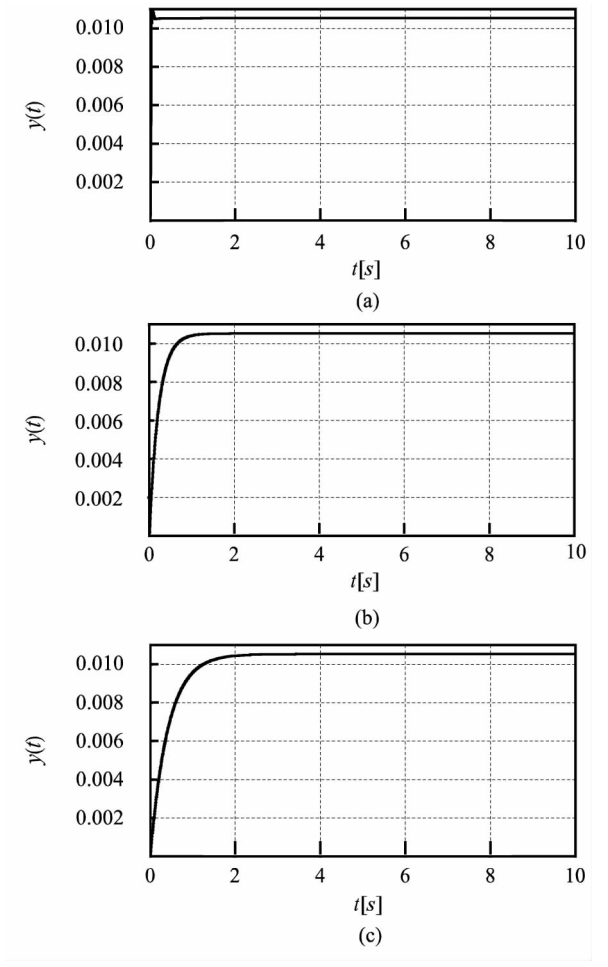

图 2 控制对象(4)在控制器(3)作用下的阶跃响应: (a)  $\Delta(s) = -1$ ; (b)  $\Delta(s) = 0$ ; (c)  $\Delta(s) = 1$ 

同时,由图 2中输出响应曲线可以看出,3种情形下 的系统跟踪误差都比较大,因此,又可以以图 1所示的控 制系统为例,通过 simulink 仿真, 进一步为学生讲述增加 积分器对系统跟踪性能的影响,通过仿真结果的比较,让 学生理解增加积分器可以提高系统跟踪能力的同时,理 解"跟踪性能鲁棒性"这一概念。

例 3 在例 2 的控制系统中增加 PI 控制器, 如图 3 所 示。其中,PI控制器的传递函数为

$$
PI(s) = 750 + \frac{1500}{s}.\tag{6}
$$

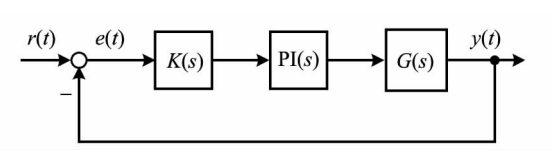

#### 3 控制理论与 Matlab 仿真技术教学的几点思考

目前,大部分高校的自动化专业同时开设了自动控 制原理、现代控制理论和 Matlab 仿真技术基础等课程,这 些课程之间联系紧密,但是教学中存在课程定位模糊、内 容重叠等问题,特提出如下几点思考:

(1)控制系统数字仿真的主要内容是应用 Matlab探 讨控制理论问题的求解,学生在学习该门课程之前必须 具备一定的控制理论知识,因此,本科生应该在修完自动 控制原理与现代控制理论之后再选修仿真技术,这样课 程衔接自然、科学,有利于学生的系统学习。

(2)控制系统数字仿真的教学内容与计算方法、现代 控制理论等课程的内容有交叉和重叠。例如, "数值积分 法"的内容在计算方法中已经讲授过, "状态空间方法" 的理论也在现代控制理论中讲授过。教师在传授仿真技 术基础知识时,既要让学生加深巩固对已学课程内容的 理解,又不能出现单纯的重复式教学;既要注意知识点之 间的联系,又要让学生准确界定、区分课程内容,不要将 知识点混杂在一起,这是仿真技术基础课程教学必须解 决的一个重要问题。

(3)尝试在自动化专业的一些专业课程中增加 Mat lab的教学与实践环节,如自动控制原理、现代控制理论 和电力拖动自动控制系统等,取消系统仿真与 Matlab 课 程,不增加总学时数和学生的学习任务,让学生从课堂中 掌握 Matlab的应用技能,培养学生应用理论知识解决实 际问题的能力。

### 4 结 语

Matlab为控制理论的教学提供了一个辅助分析与设 计的平台,使得教学内容的直观性增强,教材中的理论和 公式更易于理解。同时,也能帮助学生学会使用 MAT LAB 语言,为进一步深入学习和研究打下坚实的基础。

## 参考文献:

- [1]薛定宇.控制系统仿真与计算机辅助设计[M].北 京:机械工业出版社,2008.
- [2]俞 立.现代控制理论[M].北京:清华大学出版 社,2012.
- [3]吴 敏,桂卫华,何 勇.现代鲁棒控制[M].长沙: 中南大学出版社,2006.
- [4]胡寿松.自动控制原理[M].5版.北京:科学出版 社,2006.

(责任校对 晏小敏)